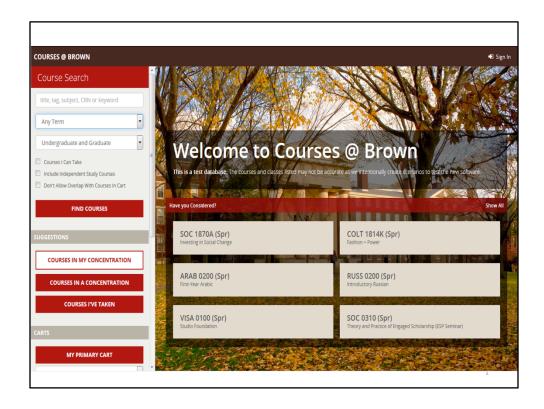

Welcome to Courses@Brown – the new course search and registration application where you can find general course offerings, courses in any concentration, or course offerings specific to your concentration. To get started, go to https://cab.brown.edu.

You'll see course offerings under the Have You Considered? label. These are a random display and will change each time you access the site.

You can select a specific term to search or, if you leave the default as Any Term, your results will span the entire academic year. Enter a subject or keyword and click Find Courses. I'm going to use a keyword of "organization."

| ✓ Search Results                                                                  | <ul> <li>ENGN 0090 S02 (Fall)</li> </ul>                                                                                                    | 🔹 🔹 Sea         | rch Results                                       | <b>##</b>                    |
|-----------------------------------------------------------------------------------|----------------------------------------------------------------------------------------------------|-----------------|---------------------------------------------------|------------------------------|
| nd 29 courses Reset Search                                                        | ENGN 0090 Management of Industrial and Nonprofit                                                                                                    | Found 3 courses |                                                   | Reset Search                 |
| O 1930A BEO Capstone I:<br>Organizational Studies Track                           | Section 502, CRN 14836 Organizations                                                                                                    |                 | Management of l<br>and Nonprofit Or               |                              |
| S01 TTh-1-2:20p Staff                                                             | Course Description                                                                                                    | Fall SO2        | TTh 2:30-3:50p                                    | B. Hazeltine                 |
| O 1930B BEO Capstone I:<br>Entrepreneurship and<br>Technology Management<br>Track | Exposes students to the concepts and techniques of management. Topics include marketing, strategy,<br>finance, operations, organizational structure, and human relations. Guest lecturers describe aspects of<br>actual organizations. Lectures and discussions. | 1               | The Engineer's Bu<br>Changing the Wo<br>Difficult |                              |
| S01 TTh 1-2:20p Staff                                                             | Course Resources                                                                                                    |                 | MWF 11-11:50a                                     | B. Hazeltine                 |
| 0 1930C BEO Capstone I: Business<br>Economics Track                               | The Critical Review for ENGN 0090<br>Class Syllabus                                                                                                    |                 | Special Projects, F<br>Research and De            | sign                         |
| S01 TTh 1-2:20p Staff                                                             | Final Exam                                                                                                    | ▲ Fall S21      |                                                   | B. Hazeltine<br>B. Hazeltine |
| IEM 0360 Organic Chemistry<br>1 section, 1 common meeting, 2 related              | If an exam is scheduled for the final exam period, it will be held<br>Exam Date: 19-DEC-2016 Exam Time: 09:00:00 AM Exam Grup: 03                                                                                                    | Spr 521         | Matched 2 of 147                                  | в. наzeiune                  |
| EM 2410 Physical Organic Chemistry                                                | Schedule and Location                                                                                                    |                 |                                                   |                              |
| S01 MWF 10-10:50a Staff                                                           | TTh 2:30pm-3:50pm in Barus & Holley 11                                                                                                    |                 |                                                   |                              |
| EM 2420 Organic Reactions<br>S01 TTh 9-10:20a Staff                               | Instructor                                                                                                    |                 |                                                   |                              |
| GN 0090 Management of Industrial<br>and Nonprofit Organizations                   | Barrett Hazeltine Professor Emeritus of Engineering xcoarret_mazentinesorown e All Sections                                                                                                    |                 |                                                   |                              |
| S02 TTh 2:30-3:50p B. Hazeltine                                                   |                                                                                                    |                 |                                                   |                              |
| C 1311 Micro-Organizational Theory:<br>Social Behavior in<br>Organizations        | 502 14836 TTh 2:30pm-3:50pm Barrett Hazeltine                                                                                                    |                 |                                                   |                              |
| S01 TTh 1-2:20p M. Suchman                                                        | ADD TO CART                                                                                                    |                 |                                                   |                              |

Click a panel in the Search Results for a course you'd like to view and the details will display – including description, links to the Class Syllabus and Critical Review, final exam date and time (and location when scheduled), meeting time and location, and instructor email address. If a Syllabus has been uploaded by an instructor, it will download when you click the link. If there is no Syllabus available, you may want to check back later closer to the start of classes. The instructor name is linked to the course offerings so if you click it, all courses being taught by that instructor will display. If a course has been cancelled, the time will have a strike-through which can be seen in the search results or the details. The Add to Cart button will prompt you to log in and enable you to start building your registration cart.

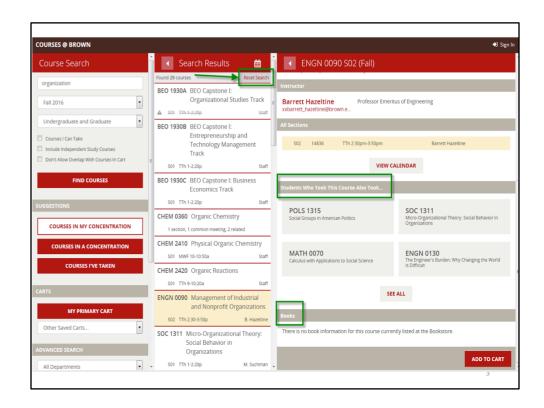

If you scroll down on the Details panel, you can see suggested courses based on students who previously took the course and the book information for the offering when available through the Bookstore. Use the Reset Search to collapse the search results and begin again or change your search criteria.

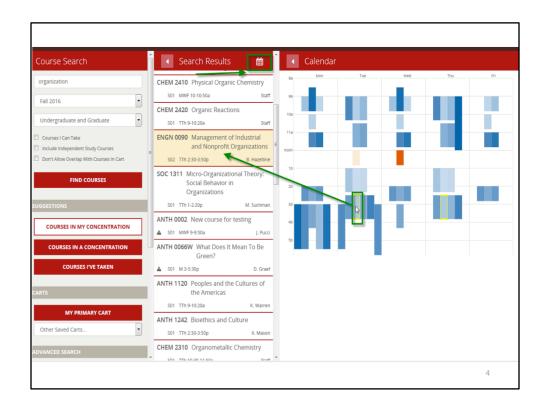

You can use the Calendar icon to display courses in your search results in a grid format. When you're logged in, time slots where you already have courses in your Primary Cart will have a vertical red bar indicator to help you know that the time slot is being used. The blue color coding is used to identify the gradable component while other colors are used for related components like labs or discussion sections. When you hover over a selection in the calendar grid, the search results will slide to show the course you've selected.

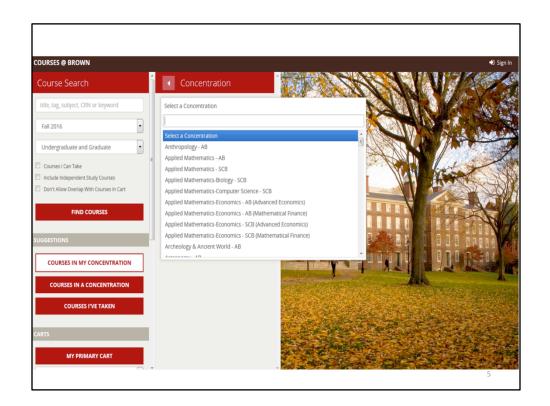

One of the things you can do is search for courses in a concentration that you haven't declared. Click the Courses In A Concentration button to access the pick list for degree programs.

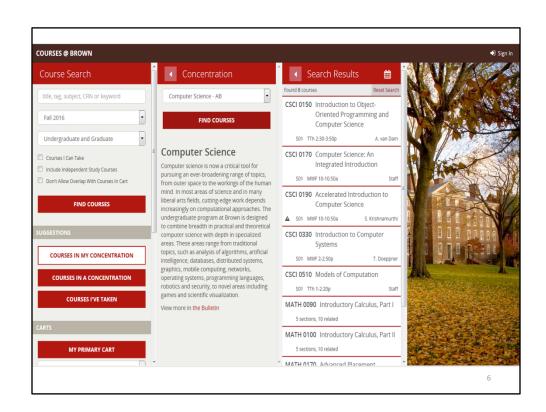

Once you select the concentration you're interested in, the description will display with a link to the University Bulletin where you can find more information about the concentration. When you click Find Courses, the courses from the Bulletin listing that are being offered in the term you selected will display. You should check with an advisor for full concentration requirements.

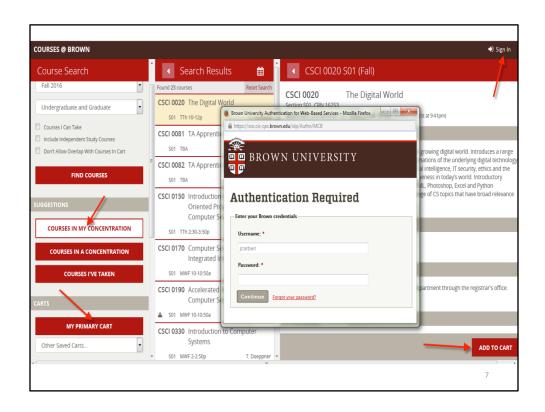

When you're ready to personalize the application, you can use the Sign In at the top right or click any of the buttons that will prompt a log in – Courses in My Concentration, Primary Cart, or an Add To Cart from a course detail.

| ourse Search                                      | Search Results                                                                                                    | Ê                                           | ANTH 0110 S01 (F                                                                                                    | all)                                                                                                    |
|---------------------------------------------------|----------------------------------------------------------------------------------------------------|---------------------------------------------|----------------------------------------------------------------------------------------------------|----------------------------------------------------------------------------------------------------|
| tle, tag, subject, CRN or keyword                 | Found 9 courses                                                                                                    | Reset Search                                |                                                                                                    | pology and Global Social Problems:                                                                                                    |
| Any Term                                          | ANTH 0110 Anthropology and C<br>Social Problems:<br>Environment, Devel<br>and Governance<br>Fall S01 MVF11-1150a<br>CLAS 0010 The Greeks<br>Fall S01 MVF10-1050a<br>Related Courses In Concentration(s) MP<br>Plan(s)<br>CSCI 0150 Introduction to Objec<br>Oriented Programmi<br>Computer Science<br>Fall S01 The 230-350 | opment,<br>S. Besky<br>S. Kidd<br>at in ASK | Course Description<br>This course offers students an oppor<br>social problems from an anthropolog<br>entanglements with particular attent<br>and state and non-state governance<br>with the environment, asking questi | nment, Development, and Governance<br>tunity to examine and analyze a range of contemporary global<br>gcal perspective. We will explore human-environment<br>ion to intersecting issues of capitalism, international developmen<br>Course materials will look at various kinds of work in, on, and<br>ns about the possibilities of over-working our landscapes, while<br>ind environment justice and sustainability. ULE |
| COURSES IN A CONCENTRATION                        | In My ASK Plan(s) - Taken                                                                                                    |                                             | If an exam is scheduled for the final<br>Exam Date: 13-DEC-2016 Exam Time                                                                                                    |                                                                                                    |
| COURSES I'VE TAKEN                                | <ul> <li>✓ CSCI 0170 Computer Science:<br/>Integrated Introdu</li> <li>▲ Fall S01 MWF 10-10:50a</li> </ul>                                                                                                    |                                             | Schedule and Location<br>MWF 11am-11:50am Location TBD                                                                                                    |                                                                                                    |
| TS MY PRIMARY CART Other Saved Carts ANCED SEARCH |                                                                                                    | mputer<br>T. Doeppner                       |                                                                                                    | sistant Professor of Anthropology and International and Public<br>fairs<br>ADD TO CART                                                                                                    |

If you want to find out what courses in your concentration are being offered, click the Courses in My Concentration button, the search results will incorporate your ASK Plan with the courses in the concentration requirements in the University Bulletin – showing you the course offerings available based on what you've taken or plan to take – as well as the courses not in your ASK plan that are being offered. A green checkmark means you've already taken the course for credit.

When you can make a selection and use the Add to Cart button, you will be prompted to select a cart. The default is your Primary cart, but you can create others and save courses in them like a favorites list. Only your Primary cart can be used for actual registration.

| Course Search                                                                  | Search Results                                                                               | 5 🛗          | <ul> <li>CSCI 0150</li> </ul>        | 0 S01 (Fall)                  |                              |            |
|--------------------------------------------------------------------------------|----------------------------------------------------------------------------------------------|--------------|--------------------------------------|-------------------------------|------------------------------|------------|
| title, tag, subject, CRN or keyword                                            | Found 9 courses                                                                              | Reset Search | All Sections                         |                               |                              |            |
|                                                                                | In My ASK Plan(s)                                                                            |              | S01 16254                            | TTh 2:30pm-3:50pm             | Andries van Dam              |            |
| Fall 2016                                                                      | ANTH 0110 Anthropology<br>Social Problem                                                     |              | 501 10234                            | in copin stopin               | finance for early            |            |
| Undergraduate and Graduate                                                     | Environment, I<br>and Governan                                                               | Development, |                                      | VIEW CA                       | LENDAR                       |            |
| Courses I Can Take                                                             | S01 MWF 11-11:50a                                                                            | S. Besky     | Students Like You Who                | o Took This Course Also Too   | ok                           |            |
| Include Independent Study Courses     Don't Allow Overlap With Courses In Cart | CLAS 0010 The Greeks                                                                         |              | LITR 0710                            |                               | ENGN 0030                    |            |
| FIND COURSES                                                                   | S01 MWF 10-10:50a<br>Related Courses In Concentratio<br>Plan(s)                              | S. Kidd      | Writers on Writing Sem               | ninar                         | Introduction to Engineering  |            |
| SUGGESTIONS                                                                    | CSCI 0150 Introduction to<br>Oriented Progra                                                 | amming and   | URBN 0230<br>Urban Life in Provident | ce: An Introduction           | POLS 0820D<br>Freedom        |            |
| COURSES IN MY CONCENTRATION                                                    | Computer Scien<br>S01 TTh 2:30-3:50p                                                         | A. van Dam   |                                      | SEE SEE                       | ALL                          |            |
| COURSES IN A CONCENTRATION                                                     | In My ASK Plan(s) - Taken                                                                    |              |                                      |                               |                              |            |
| COURSES I'VE TAKEN                                                             | <ul> <li>✓ CSCI 0170 Computer Sci<br/>Integrated Int</li> <li>▲ S01 MWF 10-10:50a</li> </ul> |              | Books<br>There is no book inform     | nation for this course curren | tly listed at the Bookstore. |            |
| CARTS                                                                          | ✓ CSCI 0330 Introduction                                                                     | to Computer  |                                      |                               |                              | ADD TO CAP |

If you scroll down when you're in the Course Details, you will also see suggestions for courses that you may like based on courses taken by other students in your semester level and concentration. Click the See All button to view more results. Click the Add to Cart button to put a course in your cart.

| Course Search                                        | Search Results                                                          | i i ii       | CSCI 0150                            | ) S01 (Fall)              |                                          |
|------------------------------------------------------|-------------------------------------------------------------------------|--------------|--------------------------------------|---------------------------|------------------------------------------|
| title, tag, subject, CRN or keyword                  | Found 9 courses                                                         | Reset Search | All Sections                         |                           |                                          |
| Fall 2016                                            | ANTH 0110 Anthropology and                                              | Global       | 501 16254                            | TTh 2:30pm-3:50pm         | Andries van Dam                          |
| Undergraduate and Graduate                           | Social Problems:<br>Environment, Deve<br>and Governance                 | elopment,    |                                      | VIEW CA                   | LENDAR                                   |
| Courses I Can Take Include Independent Study Courses | S01 MWF 11-11:50a                                                       | S. Besky     | Students Like You Who                | Took This Course Also Too | k                                        |
| Don't Allow Overlap With Courses In Cart             | CLAS 0010 The Greeks                                                    | S. Kidd      | LITR 0710<br>Writers on Writing Sem  | inar                      | ENGN 0030<br>Introduction to Engineering |
| FIND COURSES                                         | Related Courses In Concentration(s) Plan(s)                             | Not in ASK   |                                      |                           |                                          |
| SUGGESTIONS                                          | CSCI 0150 Introduction to Obje<br>Oriented Programm<br>Computer Science |              | URBN 0230<br>Urban Life in Providenc | te: An Introduction       | POLS 0820D<br>Freedom                    |
| COURSES IN MY CONCENTRATION                          | S01 TTh 2:30-3:50p                                                      | A. van Dam   |                                      | SEE                       | 811                                      |
| COURSES IN A CONCENTRATION                           | In My ASK Plan(s) - Taken                                               |              |                                      |                           |                                          |
| COURSES I'VE TAKEN                                   | ✓ CSCI 0170 Computer Science<br>Integrated Introd                       |              | CSCI 0'                              | 150 section S01 in F      | all 2016 will be added to your ca        |
|                                                      | ▲ S01 MWF 10-10:50a                                                     | Staff        |                                      | Which Cart                | Primary                                  |
| CARTS                                                | ✓ CSCI 0330 Introduction to Construction                                | omputer      |                                      |                           | Primary<br>secondary                     |

When you add a course to your cart, you will be prompted to choose a cart and you can create and name them as you wish. Remember the Primary is the only cart used for registration. If you don't meet the registration restrictions on the course – restrictions are indicated by a warning icon -- you'll also be prompted for an override code. You can enter it then if you have it, or you can simply add to cart and come back later to add the code. To add the override code later, just click the Primary Cart button, select the course in your cart, and click Add to Cart and the override code box will appear.

| ANTH 0110 section S01 in Fall 2016 will be added to your cart<br>Which Cart Primary<br>Override Code<br>CANCEL OK                            |                             |                           |            |
|----------------------------------------------------------------------------------------------------|-----------------------------|---------------------------|------------|
| Which Cart Primary   Override Code     CANCEL   OK   LATN 1040A section S01 in Fall 2016 will be added to your cart   Which Cart     Primary |                             |                           |            |
| Override Code<br>CANCEL OK<br>LATN 1040A section S01 in Fall 2016 will be added to your cart<br>Which Cart Primary                           | ANTH 0110 section S01 in F  | all 2016 will be added to | your cart  |
| Override Code<br>CANCEL OK<br>LATN 1040A section S01 in Fall 2016 will be added to your cart<br>Which Cart Primary                           | Which Cart                  | Primary                   | •          |
| CANCEL OK<br>LATN 1040A section S01 in Fall 2016 will be added to your cart<br>Which Cart Primary                                            |                             |                           |            |
| LATN 1040A section S01 in Fall 2016 will be added to your cart<br>Which Cart Primary                                                         | Overnde Code                |                           | - <b>1</b> |
| Which Cart Primary                                                                                                    |                             | CANCEL                    | ОК         |
| Which Cart Primary                                                                                                    |                             |                           |            |
| Which Cart Primary                                                                                                    |                             |                           |            |
| Which Cart Primary                                                                                                    |                             |                           |            |
| CANCEL                                                                                                    |                             |                           |            |
| I have an override code for this class CANCEL OK                                                                                             | LATN 1040A section S01 in F | all 2016 will be added to | your cart  |
| I have an override code for this class                                                                                                    |                             |                           |            |
|                                                                                                    | Which Cart                  | Primary                   | •          |
|                                                                                                    | Which Cart                  | Primary                   | •          |
|                                                                                                    | Which Cart                  | Primary                   | •          |
|                                                                                                    | Which Cart                  | Primary                   | •          |
|                                                                                                    | Which Cart                  | Primary                   | •          |

When the Override Code popup appears you can enter the code. Sometimes you may need a code if a course reaches the enrollment limit. In that case, you can use the link "I have and override code for this class" and the field will appear for you to enter the code.

|                                          |                       | _                                       |                                         |
|------------------------------------------|-----------------------|-----------------------------------------|-----------------------------------------|
| Course Searc                             | :h                    | Searc                                   | h Results 🛛 🛗                           |
| organization                             |                       | Found 29 courses                        | Reset Search                            |
| 018unzadori                              |                       | BEO 1930A BEO                           | O Capstone I:                           |
| Fall 2016                                | -                     | Org                                     | ganizational Studies Track 🛛 🗉          |
|                                          |                       | ▲ S01 TTh-1-2:20                        | Op Staff                                |
| Undergraduate ar                         | nd Graduate 👻         | BEO 1930B BEO                           |                                         |
| Courses I Can Take                       |                       |                                         | repreneurship and                       |
| Lociude Independent                      | - Cauda Causaa        | Tec                                     | hnology Management                      |
| Course Search                            | Search Resu           | ults 🛗                                  | ANTH 0002 S01 (Fall)                    |
| organization                             | Found 8 courses       | Reset Search                            | ANTH 0002 New course for testir         |
|                                          | ENGN 0090 Manageme    | ent of Industrial<br>ofit Organizations | Section S01, CRN 16379                  |
| Fall 2016                                | S02 TTh 2:30-3:50p    | B. Hazeltine                            | Important Notes                         |
| Undergraduate and Graduate               | ANTH 0002 New cours   | e for testing                           | A Instructor override required          |
| Courses I Can Take                       | ▲ S01 MWF 9-9:50a     | J. Pucci                                | Course Description                      |
| Include Independent Study Courses        | ANTH 1242 Bioethics a | nd Culture                              |                                         |
| Don't Allow Overlap With Courses In Cart | 501 TTh 2:30-3:50n    | K Mason                                 | This is a test for organization search. |
|                                          |                       |                                         |                                         |
|                                          |                       |                                         | 12                                      |

We've talked about basic searches, looking for courses in any concentration, and then searching for courses in your declared concentration. Two other helpful features that can be used when you're searching for courses are the Courses I Can Take and Don't Overlap with Courses in Cart checkboxes. For example, a keyword search for "organization" in Fall 2016 returns 29 courses. If I check the Courses I Can Take, it reduces to 16, and if I also check Don't Overlap with Courses in Cart, it reduces to 8. You'll notice that courses where the only restriction is instructor permission (like ANTH 0002) or are full will NOT filter out of the results for Course I Can Take since you may request an override from the instructor and possibly still take the class. Courses that have other restrictions such as pre-requisites, program, or semester level restrictions or cancelled courses WILL be filtered out although you can still approach the instructor for an override.

| Course Search                            | Search Results                                                                           | Calend   | ar  |     |     |     |
|------------------------------------------|------------------------------------------------------------------------------------------|----------|-----|-----|-----|-----|
| title, tag, subject, CRN or keyword      | Cart: Primary (Fall)<br>ANTH 1624 Indians, Colonists, and<br>Africans in New England     | Sa Mon   | Tue | Wed | Thu | Pri |
|                                          | 📜 S01 TTh 10:30-11:50a P. Rubertone                                                      | 108      |     |     |     |     |
| Undergraduate and Graduate               | CHEM 1140 Physical Chemistry:<br>Quantum Chemistry                                       | 11a      |     |     |     |     |
| Include Independent Study Courses        | TRA K.Hess                                                                               |          |     |     |     |     |
| Don't Allow Overlap With Courses In Cart | CSCI 0190 Accelerated Introduction to<br>Computer Science                                | 1p       |     |     |     |     |
| JGGESTIONS                               | LATN 1040A Virgil: Eclogues and Georgics<br>501 TTh 1-2:20p J. Reed                      | 2p<br>3p |     |     |     |     |
| COURSES IN MY CONCENTRATION              | MATH 0050 Analytic Geometry and<br>Calculus                                              | 4p       |     |     |     |     |
| COURSES IN A CONCENTRATION               | NCM 0220         Print Cultures: Textuality and the History of Books                     | 5p       |     |     |     |     |
| ARTS                                     | S01         MW 11-11:50a         E. Rooney           C04         F 2-2:50p         Staff |          |     |     |     |     |
| MY PRIMARY CART                          | Matched 2 of 6                                                                           |          |     |     |     |     |
| Other Saved Carts                        |                                                                                          |          |     |     |     |     |
| DVANCED SEARCH                           | GO TO REGISTRATION                                                                       |          |     |     |     |     |

Once you've built your cart, you can use the calendar icon to view a grid with your schedule. The red bar indicators will show in other views so you will be able to identify something in your cart at that time. The cart icon in the search results indicates that a course in in your cart, while a black checkmark means you're registered for the course. You can also use the Clear Cart button to remove all unregistered courses from your cart so you can start over.

When registration is open, you will click the Go To Registration button.

| Entering Override Codes and removing courses from Primary Cart must be done via Courses@Brown cart application     indicates time conflict. Hover over the image to get more details     courses with the "Register" indicator checked will be processed for registration if they satisfy all the other conditions. Courses unchecked that remain in your Primary Cart will be granted access to course materials when they become available through the first 2 weeks of classes     - Checking the "Register" indicator doesn't automatically register you for the course. You should click "Register Cart" to actually register for the course                                                                                                    |                                   | Go Back To Courses@Brown -                                                                                                    |
|----------------------------------------------------------------------------------------------------|-----------------------------------|----------------------------------------------------------------------------------------------------|
| Originalizates time conflict. Hover over the image to get more details     Ourses with the "Register" indicator checked will be processed for registration if they satisfy all the other conditions. Courses unchecked that remain in your Primary Cart will be granted access to course materials when they become available through the first 2 weeks of classes     Orce you click the "Register" indicator doesn't automatically register you for the course. You should click "Register Cart" to actually register for the course     Once you click the "Register" indicator doesn't automatically register you for the course. You should click "Register Cart" to actually register for the course     Once you click the "Register Cart" button, please wait for it to process. Repeated clicking on the button may cause an error      RECISTER     COURSE     ANTH 0002 New course for ASOC feed test     Soi 16379     LATN 1040A Virgit <i>Eclogues</i> and <i>Georgics</i> Soi 16301     ANTH 1624 Indians, Colonists, and Africans in New England     Soi 16303     CHEM 1140 Physical Chemistry: Quantum Chemistry     Soi 15431     CSCI0190 Accelerated Introduction to Computer Science                                                                                                    | Registration Insti                | uctions:                                                                                                    |
| - Courses with the "Register" indicator checked will be processed for registration if they satisfy all the other conditions. Courses unchecked that remain in your Primary Cart will be granted access to course materials when they become available through the first 2 weeks of classes - Checking the "Register" indicator doesn't automatically register you for the course. You should click "Register Cart" to actually register for the course - Once you click the "Register Cart" button, please wait for it to process. Repeated clicking on the button may cause an error                                                                                                    | If you have an advis              | ing pin, enter it below to enable registration links                                                                                                    |
| access to course materials when they become available through the first 2 weeks of classes       Image: Classes         - Checking the "Register" Indicator doesn't automatically register you for the course. You should click "Register Cart" to actually register for the course         - Once you click the "Register Cart" button. please wait for it to process. Repeated clicking on the button may cause an error         REGISTER       COURSE         Image: Clicking the "Indicator doesn't automatically register for the course.         Image: Clicking the "Register Cart" button. please wait for it to process. Repeated clicking on the button may cause an error         Image: Clicking the "Register Cart" button. please wait for it to process. Repeated clicking on the button may cause an error         REGISTER       COURSE         Image: Clicking the "Indicator doesn't automatically register for ASOC feed test solit 16379         Image: Clicking the "Indicator doesn't automatical for graces solit 16301         Image: Clicking the "Indicator Clicking the indicator in New England solit 16303         Image: Clicking the "Indicator to Computer Science         Image: Clicking the intervalue the introduction to Computer Science                                                                                                    | Entering Override C               | odes and removing courses from Primary Cart must be done via Courses@Brown cart application                                                                                                    |
| ANTH 0002     New course for ASOC feed test       S01 16379     LATN 1040A       Virgit: Eclogues and Georgics       S01 16001       ANTH 1624     Indians, Colonists, and Africans in New England       S01 16303       CHEM 1140     Physical Chemistry: Quantum Chemistry       S01 15431       CSC 0190     Accelerated Introduction to Computer Science                                                                                                    | 🔒 indicates time co               | nflict. Hover over the image to get more details                                                                                                    |
| Once you click the "Register Cart" button, please wait for it to process. Repeated clicking on the button may cause an error      REGISTER     COURSE     ANTH 0002     New course for ASOC feed test     SOI 16379     LATN 10400     Virgit: Eclogues and Georgics     SOI 1600     ANTH 1624 Indians, Colonists, and Africans in New England     SOI 16303     CHEM 1140 Physical Chemistry: Quantum Chemistry     SOI 15401     CSCI0190 Accelerated Introduction to Computer Science                                                                                                    |                                   |                                                                                                    |
| REGISTER     COURSE       ANTH 0002     New course for ASOC feed test       S01 16379     LATN 1040A       Virgit:     Eclogues and Georgics       S01 16001     Virgit:       ANTH 1624     Indians, Colonists, and Africans in New England       S01 16303     CHEM 1140       Physical Chemistry:     Quantum Chemistry       S01 15401     CSCI 0190       Accelerated Introduction to Computer Science                                                                                                    |                                   |                                                                                                    |
| ANTH 0002     New course for ASOC feed test       S01 16379     S01 16379       Image: Image: Imag                                                               | Checking the "Regis               | ter" indicator doesn't automatically register you for the course. You should click "Register Cart" to actually register for the course                                                                                                    |
| ANTH 0002     New course for ASOC feed test       S01 16379     S01 16379       LATN 1040A     Virgit: Eclogues and Georgics       S01 16001     S01 16001       Image: Construction of the set of the set of the s                                                                                                    |                                   |                                                                                                    |
| ANTH 0002     New course for ASOC feed test       S01 16379     LATN 1040A       Virgit: Eclogues and Georgics       S01 16001       ANTH 1624     Indians, Colonists, and Africans in New England       S01 16303       CHEM 1140     Physical Chemistry: Quantum Chemistry       S01 15431       CSC 0190     Accelerated Introduction to Computer Science                                                                                                    |                                   |                                                                                                    |
| S01 16379         S01 16379           LATN 1040A         Virgil: Eclogues and Georgics<br>S01 16001           S01 16379         S01 16303           CHEM 1140         Physical Chemistry: Quantum Chemistry<br>S01 15401           C         CHEM 1140           S01 15401         S01 15401           C         CSCI 0190           Accelerated Introduction to Computer Science         CSCI 0190                                                                                                    | Once you click the "              | Register Cart <sup>®</sup> button, please wait for it to process. Repeated clicking on the button may cause an error                                                                                                    |
| Image: Image: | Once you click the "              | Register Cart <sup>®</sup> button, please wait for it to process. Repeated clicking on the button may cause an error COURSE                                                                                                    |
| S01 16001       Indians, Colonists, and Africans in New England<br>S01 16303       CHEM 1140     Physical Chemistry: Quantum Chemistry<br>S01 15431       CSCI 0190     Accelerated Introduction to Computer Science                                                                                                    | Once you click the "<br>REGISTER  | Register Cart <sup>+</sup> button, please wait for it to process. Repeated clicking on the button may cause an error COURSE ANTH 0002 New course for ASOC feed test                                                                                                    |
| Image: Sol 16303         Sol 16303           Image: Sol 16303         CHEM 1140         Physical Chemistry: Quantum Chemistry           Sol 15481         Sol 15481         Sol 15481           Image: Sol 1090         Accelerated Introduction to Computer Science         Sol 16303                                                                                                    | Once you click the "<br>REGISTER  | Register Cart <sup>+</sup> button, please wait for it to process. Repeated clicking on the button may cause an error  COURSE  ANTH 0002 New course for ASOC feed test S01 16379                                                                                                    |
| S01 16303           CHEM 1140         Physical Chemistry: Quantum Chemistry           S01 15431         CSCI 0190           CSCI 0190         Accelerated Introduction to Computer Science                                                                                                    | Once you click the "<br>REGISTER  | Register Cart' button, please wait for it to process. Repeated clicking on the button may cause an error  COURSE ANTH 0002 New course for ASOC feed test S01 16379 LATN 1040A Virgil: Eclogues and Georgics                                                                                                    |
| Image: Sol 15481         Sol 15481           Image: CSCI 0190         Accelerated Introduction to Computer Science                                                                                                    | Once you click the " REGISTER     | Register Cart* button, please wait for it to process. Repeated clicking on the button may cause an error         COURSE         ANTH 0002       New course for ASOC feed test.         S01 16379       LATN 1400A       Virgil: Eclogues and Georgics         S01 16001       S01 16001                                               |
| CSCI 0190 Accelerated Introduction to Computer Science                                                                                                    | Once you click the " REGISTER     | COURSE         ANTH 0002         New course for ASOC feed test         S01 16379         LATN 1040A         Virgil: Eclogues and Georgics         S01 16301       ANTH 1624       Indians, Colonists, and Africans in New England         S01 16303       S01 16303       S01 16303                                                   |
|                                                                                                    | - Once you click the * REGISTER 2 | COURSE         ANTH 10002       New course for ASOC feed test         S01 16379       LATN 1040A       Virgil: Eclogues and Georgics         S01 16001       ANTH 1624       Indians, Colonists, and Africans in New England         S01 16303       CHEM 1140       Physical Chemistry: Quantum Chemistry                            |
|                                                                                                    | - Once you click the * REGISTER 2 | COURSE         ANTH 0002       New course for ASOC feed test         S01 16379       LATN 1040A         Virgit: Eclogues and Georgics         S01 16001         ANTH 1624         Indians, Colonists, and Africans in New England         S01 16303         CHEM 1140         Physical Chemistry: Quantum Chemistry         S01 15481 |

At the top of the Registration Cart page, there are Registration Instructions related to entering your advising PIN (if applicable), identifying time conflicts, and unchecking the Register indicator if you don't want to register but would like access to the course materials during the first two weeks of classes. When registration opens for you, click the Register Cart button and you will be brought to the Banner Add/Drop page where you can view the results of your registration. If you want to drop a class or change a grade option, you click the Drop Courses/Change Options and make those changes on the Banner page.

You can use the iCal Download button to create a calendar file that can be imported to your personal calendar This function will not work on mobile devices since there's no place to store the file.

If you want to return to the Courses@Brown page, be sure to use the <u>Go Back to</u> <u>Courses@Brown – Search</u> link in the top right corner of the back. Do not use the back button on your browser.

## **Features**

- The interface is mobile-friendly! You can use all the functionality on your mobile device search, add to cart, and register.
- Easy to use! You can use keyword searches to get a wider variety of search results.
- New calendar view! You can use the calendar icon to display a group of search results and see how they would fit your schedule.
- Explore concentration options! You can view course offerings related to a specific concentration program.
- User specific results! You can limit your search to your specific concentration or hide courses that you've already taken.
- Recommendations for students like you! Courses are shown that other students who match your semester level and concentration have also taken.

15